## **適性検査 Ⅲ**

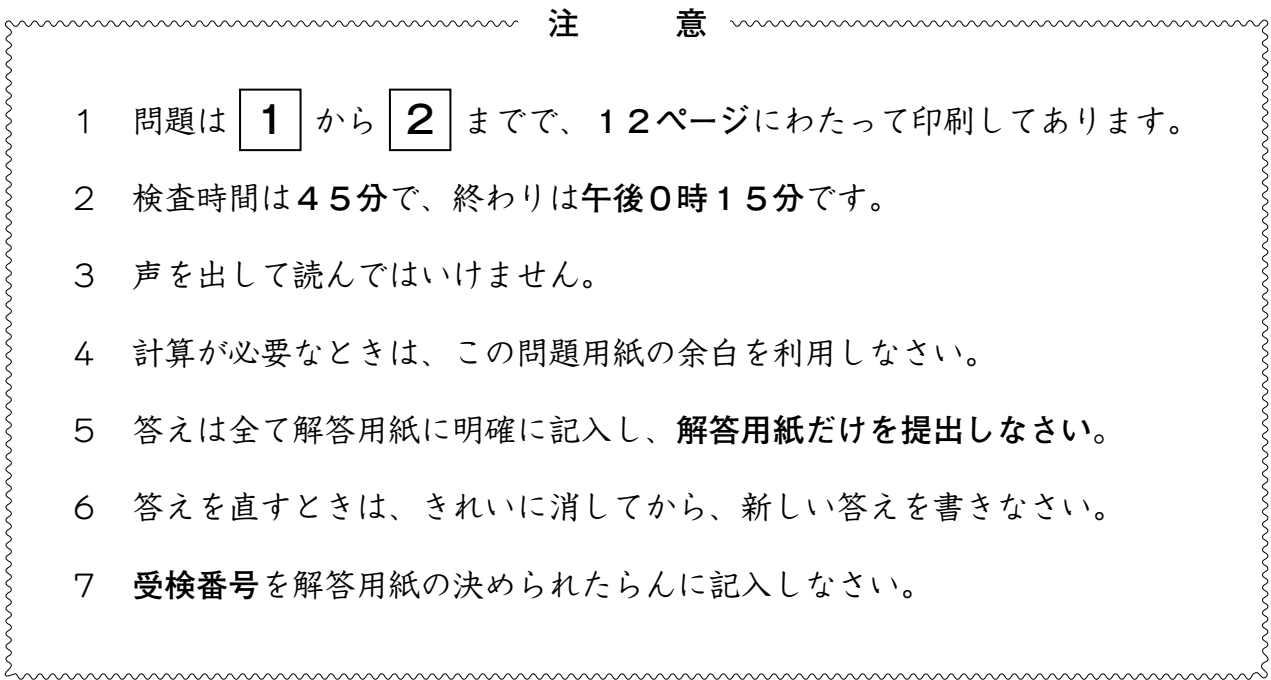

## 東京都立富士高等学校附属中学校

## 問題は次のページからです。

- | 1 || ジュンさんとナオさんは富士中小学校の6年生です。二人と**先生**は校庭にある桜に ついて、教室で話をしています。
- **ジュン**:桜の開花日は、その年初めて桜がさいたと認められる日のことだよ。東京都の平年の 桜の開花日は3月24日だけれど、2023年は少し早かったね。
- ナ オ:毎年、春が近づいてくると桜の開花予想をテレビ番組等でやっていますが、どうやって 予想しているのですか。
- 先 生:桜の花の芽は、冬の間はねむっているような状態だけれど、ある程度の寒さを経験 することで目を覚ます状態になるんだ。これを「休みん打破」というよ。その日から .<br>毎日の平均気温を足していって、一定の<sup>\*</sup>値をこえると開花するという予想の仕方が あるよ。
- ジュン:休みん打破は何月何日なのでしょうか。
- 先 生:一ぱん的には2月1日が「休みん打破の日」と設定されているよ。2月1日を ふくめ、そこから毎日の平均気温の合計が一定の値をこえると開花するというのが 分かりやすい計算方法だね。 気象<sup>1</sup>打のホームページを参考に作成した資料である 表1の日付と東京都の平年の平均気温を見てみよう。

| 日付                      | 2/1  | 2/2  | 2/3  | 2/4  | 2/5  | 2/6  | 2/7  | 2/8  | 2/9      | 2/10 | 日間合計<br>10 <sup>°</sup> |
|-------------------------|------|------|------|------|------|------|------|------|----------|------|-------------------------|
| (°C)<br>平均気温            | 5.4  | 5.4  | 5.5  | 5.5  | 5.5  | 5.6  | 5.6  | 5.6  | 5.7      | 5.7  | 55.5                    |
| 日付                      | 2/11 | 2/12 | 2/13 | 2/14 | 2/15 | 2/16 | 2/17 | 2/18 | 2/19     | 2/20 | 日間合計<br>10              |
| $^{\circ}$<br>平均気温      | 5.8  | 5.9  | 5.9  | 6.0  | 6.1  | 6.1  | 6.2  | 6.3  | 6.4      | 6.4  | 61.1                    |
| 日付                      | 2/21 | 2/22 | 2/23 | 2/24 | 2/25 | 2/26 | 2/27 | 2/28 | 3/1      | 3/2  | 日間合計<br>10              |
| (C)<br>平均気温             | 6.5  | 6.6  | 6.7  | 6.9  | 7.0  | 7.1  | 7.2  | 7.3  | 7.4      | 7.5  | 70.2                    |
| 日付                      | 3/3  | 3/4  | 3/5  | 3/6  | 3/7  | 3/8  | 3/9  | 3/10 | 3/1<br>1 | 3/12 | 日間合計<br>10              |
| $(\mathcal{C})$<br>平均気温 | 7.7  | 7.8  | 7.9  | 8.0  | 8.1  | 8.2  | 8.4  | 8.5  | 8.7      | 8.8  | 82.1                    |
| 日付                      | 3/13 | 3/14 | 3/15 | 3/16 | 3/17 | 3/18 | 3/19 | 3/20 | 3/21     | 3/22 | 日間合計<br>10              |
| $\mathcal{C}$<br>平均気温   | 9.0  | 9.1  | 9.3  | 9.5  | 9.6  | 9.7  | 9.9  | 10.0 | 10.1     | 10.2 | 96.4                    |
| 日付                      | 3/23 | 3/24 | 3/25 | 3/26 | 3/27 | 3/28 | 3/29 | 3/30 | 3/31     |      | 9日間合計                   |
| 平均気温                    | 10.3 | 10.4 | 10.5 | 10.6 | 10.8 | 11.0 | 11.1 | 11.3 | 11.5     |      | 97.5                    |

表1 日付と東京都の平年の平均気温

(参考:気象汚゚ホームページ)

- ナ オ:さっきジュンさんが東京都の平年の桜の開花日は3月24日と言っていたから、2月 1日からそこまでの平均気温を全部足せば、開花に必要な一定の値が分かるよね。
- ジュン:気象庁のホームページを参考に、表2の日付と東京都の2023年の平均気温の 資料を先生に作ってもらったから、これを使って2023年の東京都の桜の開花日と 考えられる日を計算してみよう。

表2 日付と東京都の2023年の平均気温

| 日付                 | 2/1  | 2/2  | 2/3  | 2/4  | 2/5  | 2/6  | 2/7  | 2/8  | 2/9  | 2/10 | 10日間合計     |
|--------------------|------|------|------|------|------|------|------|------|------|------|------------|
| (C)<br>平均気温        | 6.8  | 6.4  | 4.8  | 6.5  | 6.8  | 7.8  | 10.5 | 8.7  | 6.2  | 1.9  | 66.4       |
| 日付                 | 2/11 | 2/12 | 2/13 | 2/14 | 2/15 | 2/16 | 2/17 | 2/18 | 2/19 | 2/20 | 日間合計<br>10 |
| (C)<br>平均気温        | 8.7  | 11.0 | 7.7  | 5.6  | 3.5  | 4.1  | 5.7  | 8.9  | 11.8 | 9.7  | 76.7       |
| 日付                 | 2/21 | 2/22 | 2/23 | 2/24 | 2/25 | 2/26 | 2/27 | 2/28 | 3/1  | 3/2  | 日間合計<br>10 |
| (C)<br>平均気温        | 4.7  | 5.5  | 8.5  | 8.9  | 7.5  | 6.0  | 8.7  | 11.6 | 13.8 | 12.8 | 88         |
| 日付                 | 3/3  | 3/4  | 3/5  | 3/6  | 3/7  | 3/8  | 3/9  | 3/10 | 3/11 | 3/12 | 日間合計<br>10 |
| $^{\circ}$<br>平均気温 | 7.8  | 10.5 | 9.5  | 9.9  | 12.1 | 14.0 | 15.9 | 17.3 | 14.7 | 14.5 | 126.2      |
| 日付                 | 3/13 | 3/14 | 3/15 | 3/16 | 3/17 | 3/18 | 3/19 | 3/20 | 3/21 | 3/22 | 日間合計<br>10 |
| (C)<br>平均気温        | 3.9  | 10.0 | 12.3 | 14.5 | 12.5 | 8.1  | 10.0 | 13.1 | 14.7 | 17.2 | 126.3      |
| 日付                 | 3/23 | 3/24 | 3/25 | 3/26 | 3/27 | 3/28 | 3/29 | 3/30 | 3/31 |      | 9日間合計      |
| $^{\circ}$<br>平均気温 | 16.5 | 18.1 | 11.0 | 11.4 | 3.4  | 10.2 | 12.6 | 14.1 | 15.0 |      | 122.3      |

(参考:気象庁ホームページ)

〔問題1〕 表1、表2のデータを利用して、2023年の東京都の桜の開花日と考えられる日 を計算して、一つ答えなさい。ただし、東京都の平年の桜の開花日は3月24日と します。(計算結果は、2023年の東京都の実際の桜の開花日と必ずしも同じに なるとは限りません。)

ナオさんとジュンさんは、月末にあるお楽しみ会に向けて、みんなで楽しめるゲームを考えて います。授業時間の中で大勢が楽しめるようなゲームにするため、ボードゲームを作ることに しました。下の図1はナオさんが作ったボードゲームです。

図1 ナオさんが作ったボードゲーム

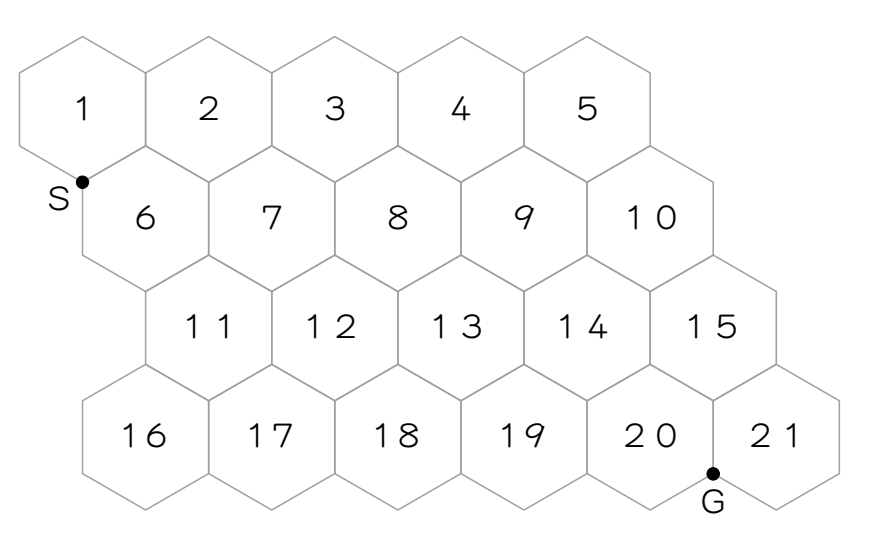

- ナ オ:みんなでボードゲームをしよう。となり合う二つの六角形で共有している辺だけを 通って、スタートの頂点Sからゴールの頂点Gまで進むよ。
- **ジュン**:ボードゲームにしては、少し簡単過ぎないかな。ゴールまでの道順も何通りもありそう だね。なにかルールを加えて、ゲームをおもしろくした方がいいね。
- ナ オ:ルールはいくつか考えてあるよ。通った道順によってそれぞれの点数が得られて、 ゴールするまでに得られた点数の合計で競うんだ。ルールは次のとおりだよ。

ルール

- ○通れるのは、となり合う二つの六角形が共有している辺のみである。全ての道は一方 通行で、右上・右下・下の三方向にしか進めない。
- ○辺を通ったとき、辺を共有する二つの六角形に書かれている数字を合計し、以下の とおりに点数が得られる。
	- ① 数字の合計が2の倍数の際、2点を得る。
	- ② 数字の合計が3の倍数の際、3点を得る。
	- ③ 数字の合計が5の倍数の際、5点を得る。
	- ④ 数字の合計が、その合計の数と1以外の約数をもたないとき、数字の合計と同じ 点数を得る。
	- ⑤ ①から④までの条件を二つ以上満たした場合は、それら全ての点数を得る。
- ジュン:なるほど、つまり数字の合計が9だったら3点、合計が6だと5点、合計が11だっ たら11点が得られるんだね。
- ナ オ:このルールどおりに頂点Sから出発して頂点Gを目指し、得られた点数の合計が 高かった人が勝ち、というゲームをしてみようよ。
- ジュン:なかなか楽しそうだね。ためしにやってみたら、157点だったよ。もっと高い点数 は得られるのかな。
- 〔問題2〕 二人が作ったゲームを行います。図1の頂点Sを出発して頂点Gを目指します。 ルールのとおりに頂点Gまで行った場合、得られる点数の合計がジュンさんの 157点をこえて、158点以上となるように解答らんの道順の辺をなぞり、得られる 点数の合計を記入しなさい。

ジュンさんとナオさんはお楽しみ会に参加しています。二人は他のグループが用意した、 富士プログラムというゲームで遊んでいます。いくつかの種類が用意された図2のような ブロックに特定の数字を入れると、ルールに従って別の数字が出力されます。そして、 ブロックを組み合わせて出力される数字を変えるゲームです。

図2 富士プログラムで使用するブロック

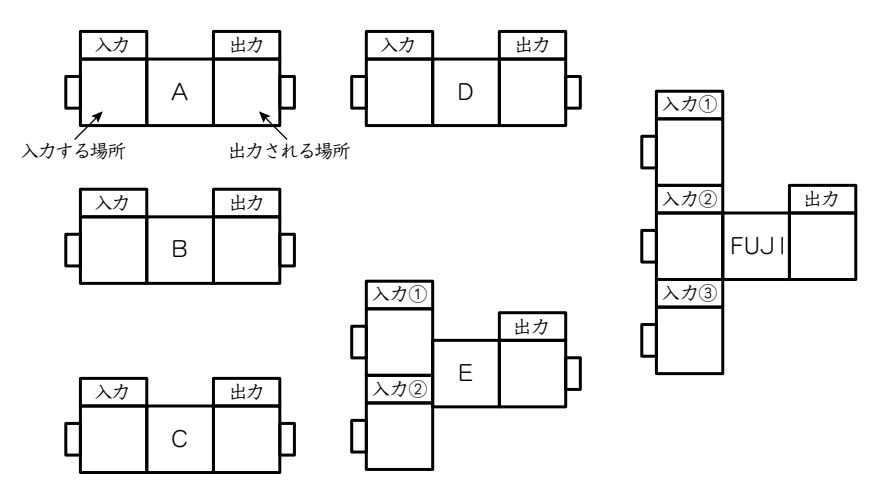

(入力する場所、出力される場所についてはAブロックと同様とする。)

- ジュン:A、B、C、D、E、FUJIの、全部で6種類のブロックが一つずつ用意されて いるね。入力する場所に数字を入れると、ブロックごとに決められたルールに 従って出力される場所に数字が表示されるみたいだ。
- ナ オ:出力される場所の右側にあるでっぱりから、導線をつないで次のブロックの入力 する場所の左側にあるでっぱりにつなぐことができるんだね。そうすると、最初の ブロックの出力される場所に表示された数字が次のブロックの入力する場所に 自動的に入るんだね。出力される場所にどのような数字が表示されるかのルールは ブロックごとにちがうんだ。
- ジュン:FUJIブロックは最後に使うんだね。A、B、C、Dのブロックは数字を入力する 場所が一つで、出力される場所も一つ。Eのブロックには数字を入力する場所が二つ あるけれど、出力される場所は一つだけみたいだ。
- ナ オ:FUJIブロックには数字を入力する場所が三つあるよ。でも、これも出力される 場所は一つだけだね。
- ジュン:A、B、C、D、Eのブロックを1個ずつ使って、FUJIブロックの三つの入力 する場所の左側にあるでっぱりに導線をつなぐんだね。

ナ オ:それぞれのブロックごとのルールは、以下のとおりになっているよ。

【各ブロックのルール】

|          | 入力               | 出力                       |                   |       |                      | 入力                                                                  | 出力             |   |  |
|----------|------------------|--------------------------|-------------------|-------|----------------------|---------------------------------------------------------------------|----------------|---|--|
| Aブロック    | ぐう数              | O                        |                   | Cブロック |                      | $\bigcirc$                                                          | $\overline{2}$ |   |  |
|          | き数               |                          |                   |       |                      | 1                                                                   | 3              |   |  |
| Bブロック    | 入力               | 出力                       |                   |       |                      | 入力                                                                  | 出力             |   |  |
|          | 3で割り切れる数         | $\bigcap$                |                   | Dブロック |                      | $\left( \right)$                                                    | 3              |   |  |
|          | 3で割ると1余る数        |                          | 1                 |       |                      |                                                                     |                | 4 |  |
|          | 3で割ると2余る数        |                          | 2                 |       |                      |                                                                     | $\overline{2}$ | 5 |  |
|          | 入力①              | $\lambda \mathcal{H}(2)$ |                   |       |                      | 出力                                                                  |                |   |  |
| Eブロック    | 0から9までの整数        | ○から9までの整数                |                   |       |                      | $\lambda \mathcal{H}(\mathbb{1}) + \lambda \mathcal{H}(\mathbb{2})$ |                |   |  |
|          | 入力①              |                          | $\lambda$ カ $(2)$ |       | $\lambda \nexists 3$ |                                                                     | 出力             |   |  |
| FUJIブロック | $\left( \right)$ |                          | ( )               |       |                      |                                                                     |                |   |  |
|          |                  |                          | 0が二つ、1が一つ         |       |                      |                                                                     |                |   |  |
|          |                  |                          | 0が一つ、1が二つ         |       |                      |                                                                     |                |   |  |
|          |                  |                          |                   |       |                      |                                                                     |                |   |  |

- ジュン:Aブロック、Bブロック、Eブロックの入力する場所には条件を満たす好きな数字を 入れられるけれど、CブロックとFUJIブロックには0か1以外の数字、Dブロック には0か1か2以外の数字を入れると、エラーが起きて数字が出力される場所に 表示されなくなってしまうよ。エラーが起きないように数字を入れよう。
- ナ オ:ブロックをつないでから、最初のブロックの入力する場所に数字を入れるんだね。 例えば、Aブロック、Eブロック、Dブロックの順番につないで、Aブロックの入力 する場所に1を入れると、Aブロックの出力される場所には1が表示されて、その1が Eブロックの入力する場所に入るんだ。Eブロックにはもう一つ入力する場所が あるから、そこには0を入れてみよう。すると、Eブロックの出力される場所には1が 表示されて、その1がDブロックの入力する場所に入るからDブロックの出力される 場所には4が表示されるんだね。図で表すと、次の図3のようになるよ。
- 図 3 Aブロック、Eブロック、Dブロックの順番につないで、Aブロックの入力する 場所に1、Eブロックの入力②の入力する場所に0を入れた場合

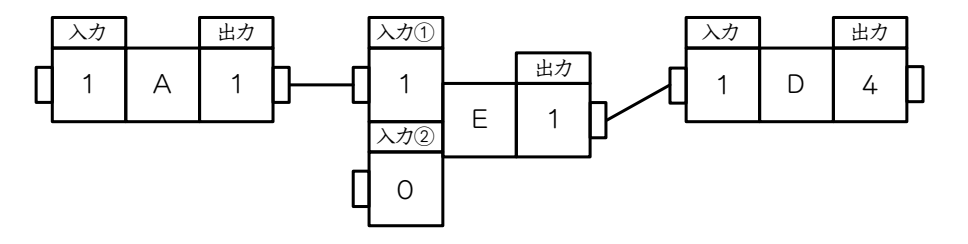

- 〔問題3〕 図2にある、Aブロック、Bブロック、Cブロック、Dブロック、Eブロックの 合計5つのブロックを全て1個ずつ使ってFUJIブロックの入力①から入力③ までにつないだ結果、FUJIブロックの出力される場所には1が表示されました。 ブロックはどのようにつながれているか、どの数字を入れたか、解答らんにそれぞれ 記入しなさい。ただし、以下のルール(あ)から(え)までを全て満たすように 答えること。
	- (あ)つながれたブロックの入力する場所には、一つ前のブロックの出力される 場所に表示された数字がそのまま入るものとします。
	- (い)図4のBブロック、Dブロック、Eブロックのようにつながれた左はしの ブロックの入力する場所に入れることができる数字は0か1のみとします。
	- (う)FUJIブロックの入力①から入力③までには、AブロックからEブロック までのいずれかが必ずつながっていることとします。
	- (え)解答らんの各ブロックをつなげる際は、図4のように各導線がおたがいに 交わらないようにすること。ただし、図4はつなぎ方の例なので、正答では ありません。
- 図 4 問題3のブロックのつなぎ方の例

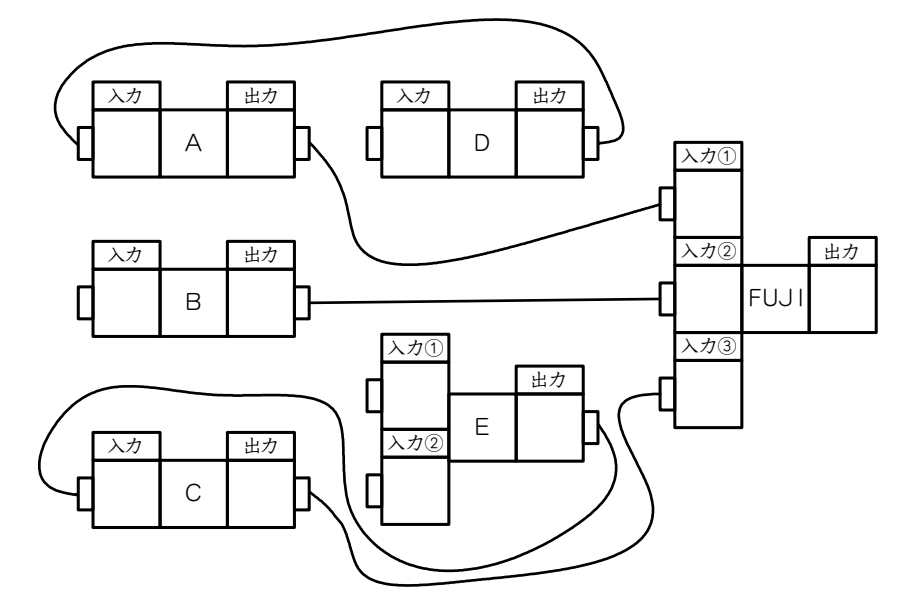

- ノリコさんとアキラさんの通っているプログラミング教室では、パソコンでプログラ ミングを学ぶ際に「3DモデリングソフトFUJI」を使っています。「3Dモデリング ソフトFUJI」はコンピュータ上で平面図形や立体図形を作ることができます。また、 プログラミングすることによって、それぞれの図形を使ったさまざまな作業や実験を することができます。 2
- ノリコ:今日はまず「3DモデリングソフトFUJI」に、平面の図形を使った問題がある から解いてみよう。
- **アキラ:**正方形がたくさん集まった図が映っているけれど、どのような問題なのかな。説明を 読んでみるね。

図1 画面に映し出された図

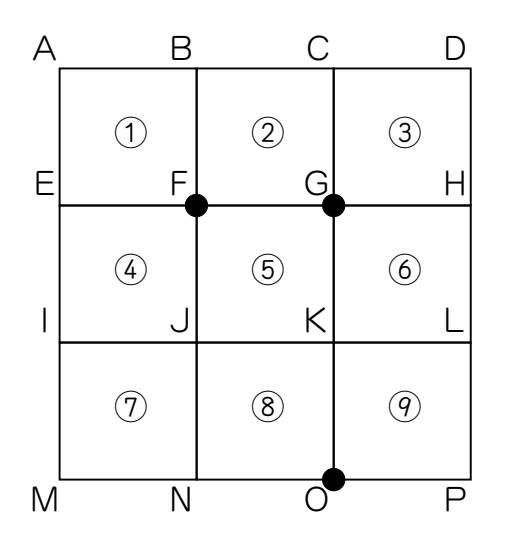

(説明) パソコンの画面に映し出されている図1には、 一辺が1cm の正方形AEFB、BFGC、CGHD、 EIJF、FJKG、GKLH、IMNJ、JNOK、 KOPLの九つの正方形が並んでいる。それぞれ①から? と呼ぶこととする。今、点F、G、Oの三点の頂点上に ●が乗っている。画面上の①から ?の正方形を選ぶと、 選ばれた正方形の辺上を●が反時計回りに1cm 移動 する。

- ノリコ: ⑤を選ぶと今は点Fと点Gにある が、それぞれ点Jと点Fに移動するということ だね。また、その状態からさらに⑤を選ぶと、点Jと点Fにある が、それぞれ点K と点Jに移動するね。
- アキラ:正方形を選ぶ順番を変えると、 の位置が変わるから気を付けないといけないね。 ⑧→⑨の順番で選ぶと の位置は点F、G、Oのままになるけれど、⑨→⑧の順番で 選ぶと の位置は点F、G、Pとなるんだ。
- 〔問題1〕 ①からのまでのいずれかの正方形を3回選びます。●がそれぞれ移動した後に、  $\Xi$ つの●を頂点として結んだ三角形の面積が3cm<sup>2</sup>となるためには、どの正方形を どの順番で選べばよいでしょうか。ただし、同じ正方形を2回以上選んでもよいものと します。

ノリコさんとアキラさんは「3DモデリングソフトFUJI」を使って、平面の図形の 問題にちょう戦しています。画面上には図2のように、面積が1cm2の平行四辺形を13個 使った図形が映し出されています。以後、面積が1cm2の平行四辺形を小さな平行四辺形と 呼びます。

図2 画面に映し出されている、小さな平行四辺形を13個使った図形

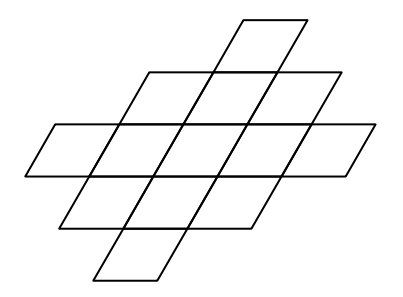

ノリコ:この図形には小さな平行四辺形が13個使われているね。

- アキラ:平行四辺形は、いくつか組み合わせて大きな平行四辺形を作ることができるよ。縦 た て に 1個、横に2個並べると、元の小さな平行四辺形の2倍の面積の平行四辺形ができる んだ。
- ノリコ:図2の図形の中で一番面積が大きい平行四辺形は、小さな平行四辺形を縦に1個、 横に5個並べた、面積が5cm2の平行四辺形かな。
- $\nabla$ キラ:いや、小さな平行四辺形を縦に3個、横に3個に並べた面積が9cm<sup>2</sup>の平行四辺形 だね。
- ノリコ:いろいろな面積の平行四辺形がこの図形の中には入っているんだね。全部で 平行四辺形はいくつあるのかな。
- $\overline{V}$ キラ:面積が1cm<sup>2</sup>の平行四辺形が13個、面積が2cm<sup>2</sup>の平行四辺形は縦に1個、横に 2個のものが8個、縦に2個、横に1個のものが8個で16個か。こうやって面積別に 数えていくと平行四辺形が全部でいくつあるかが分かるね。
- **ノリコ**:縦と横で同じ面積の平行四辺形があるから、片方を数えて2倍すればいいのかと 思ったけれど、縦に2個、横に2個のような形の平行四辺形があるから気を付けない とね。
- アキラ:この「3DモデリングソフトFUJI」では、ボタンをおすと全部で13個ある 小さな平行四辺形のうち、一つだけが穴が空いたようになって使えなくなるんだ。 使えなくなった小さな平行四辺形の各辺と辺を共有していた小さな平行四辺形は、 そのまま使えるよ。そのあと、平行四辺形の合計数がでるから、その合計数からどの 部分の平行四辺形に穴が空いているかを考える、という問題ができるよ。
- ノリコ:使えなくなった平行四辺形は、平行四辺形として数えてはいけないんだね。小さな 平行四辺形はもちろん、その部分をふくんだ他の面積の平行四辺形も荐茬しなく なるのか。どの部分の小さな平行四辺形が使えなくなったかによって、平行四辺形の 合計数が変わってくるんだね。
- アキラ:真ん中に近い部分の小さな平行四辺形が使えなくなった場合と、周辺の部分の小さな 平行四辺形が使えなくなった場合の平行四辺形の合計数はちがうから、それをヒント にどの部分が使えなくなったかを考えるんだ。
- 〔問題2〕 図2の図形には平行四辺形が合計何個ふくまれているか答えなさい。
	- また、「3DモデリングソフトFUJI」のボタンをおしたところ、平行四辺形の 合計が45個になりました。使えなくなっている小さな平行四辺形はどれでしょうか。 解答らんの図形のうち、ふさわしい平行四辺形を一つ選び、黒くぬりつぶしなさい。

ノリコさんとアキラさんは「3DモデリングソフトFUJI」を使って、立体の図形の 問題にちょう戦することにしました。画面上には、1辺が1cmの立方体が映し出されています。 1辺が1cm の立方体が図3です。図3で示した立方体を、1辺が5cm になるように組み 合わせて作った立方体ABCD-EFGHが図4です。見にくくなってしまうので、図4では、 内部の線は表示していません。

図3 1辺が1cm の立方体の図

b

a

図4 立方体ABCD-EFGH

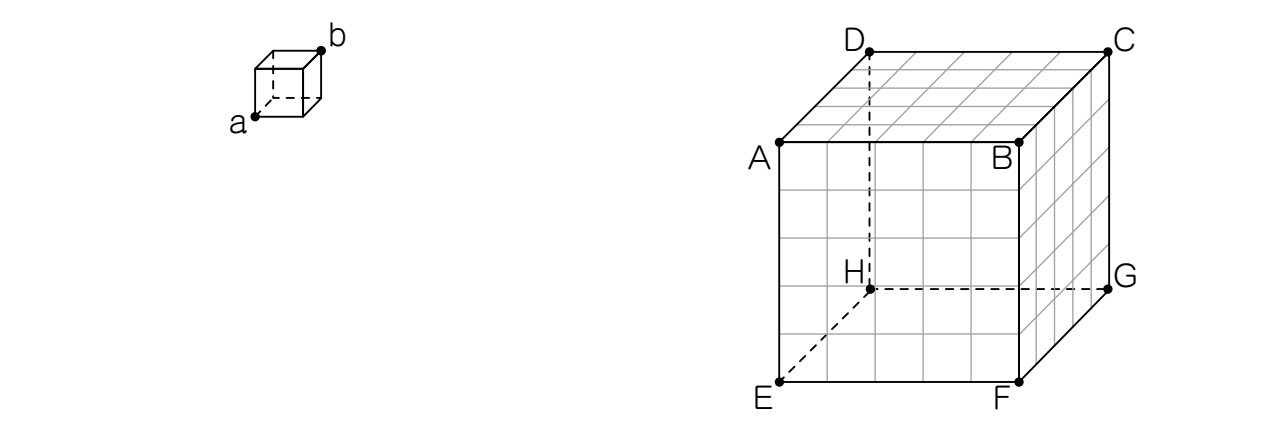

図4で示した立方体ABCD-EFGHの左手前下の点Eをスタート地点とします。 いま点Pが点Eにあるものとします。図4に示されていない立方体ABCD-EFGHの内部の 線もふくめた、1辺が1cm の立方体の辺上を点Pが移動する問題です。

- ノリコ:点Pが点Eを出発して、点Hの方に1cm 進む移動を( →)、点Fの方に1cm 進む 移動を (→)、点Aの方に1cm 進む移動を (↑) と表そう。(ノ・→・↑) を1回 行うと、図3の点aから点bに移動するように移動できるね。このような移動を 移動「ふ」と呼ぼう。
- $\overline{\mathcal{P}}$ キラ:点Pが点Eを出発して、 $(\overline{\mathcal{A}} \cdot \overline{\mathcal{A}} \cdot \rightarrow)$ と移動すると、面積が2cm<sup>2</sup>の長方形の一つの 頂点から対角線上にあるもう一つの頂点の位置に移動できるね。点Pが点Eを出発  $U \subset \text{Tr}(\tilde{\theta})$   $\text{Tr}(\tilde{\theta})$   $\text{Tr}$ 6種類の移動について、次のように名前を付けよう。

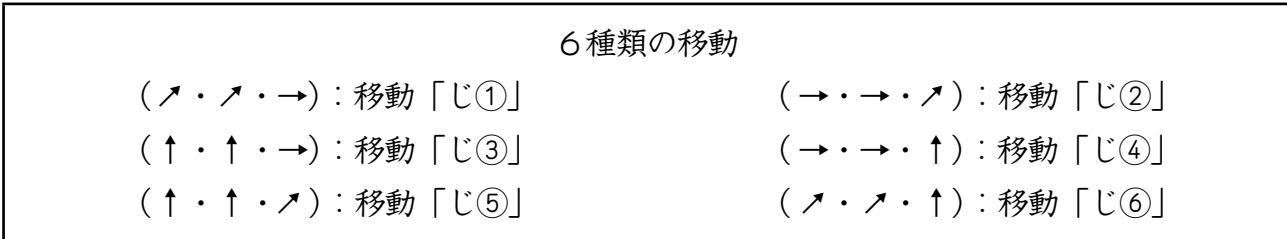

ノリコ:移動「ふ」と移動「じ①」から移動「じ⑥」までを組み合わせれば、いろいろな 頂点へ移動できるね。

アキラ:「3DモデリングソフトFUJI」ではボタンをおすと図4の面AEFBを正面に 見た位置から、立方体全体が90度回転するんだ。図4の位置から図5の位置になる ような回転を回転アと呼ぶよ。また、図4の位置から図6の位置になるような回転を 回転イと呼ぶよ。回転の種類は回転アから回転カまでの6通りあるよ。

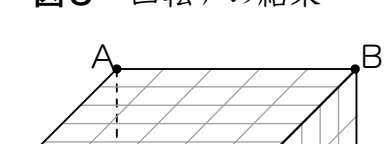

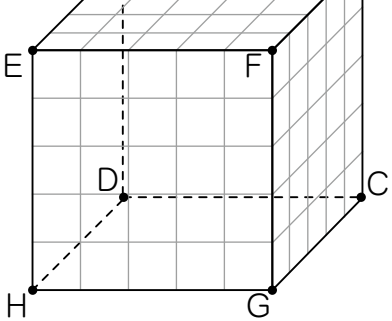

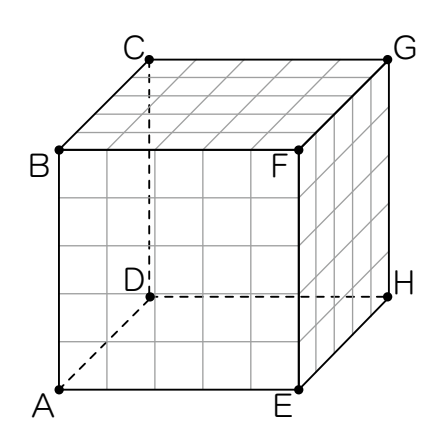

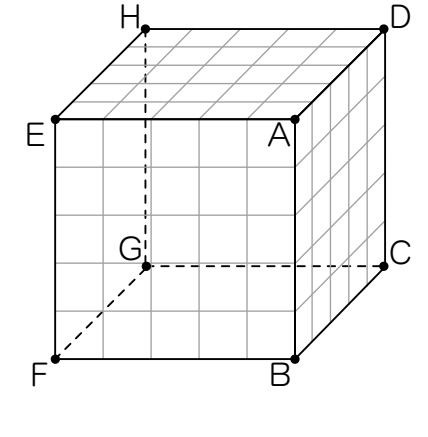

図5 回転アの結果 図6 回転イの結果 図7 回転ウの結果

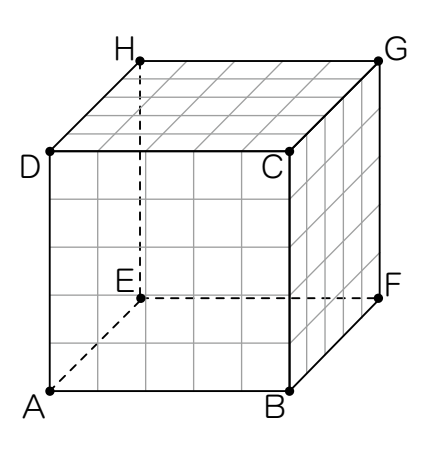

図8 回転エの結果 図9 回転オの結果 図10 回転カの結果

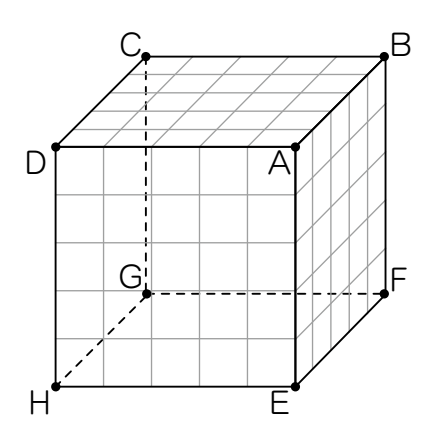

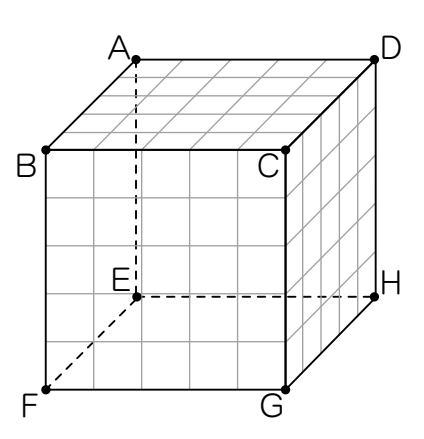

ノリコ:立方体が回転しても、移動「ふ」と移動「じ①」から移動「じ⑥」までは回転前と 同じ方向のまま移動するんだね。たとえば図5では、点Hを出発して点Dの方向へ 1cm 移動することを(メ)と表せるよ。

〔問題3〕 アキラさんが図4の点Eから点Pを出発させ、移動「ふ」を 1 回行いました。 その後ノリコさんが「3DモデリングソフトFUJI」のボタンをおし、立方体を いずれかの方向に90度回転させました。そのまま、ノリコさんが画面上の左手前下に くる頂点から点Qを出発させ、移動「じ①」から移動「じ⑥」までの移動のうち いずれかの移動を合計2回したところ、アキラさんが移動させた点Pと同じ位置に 着きました。立方体の回転の種類と、ノリコさんが行った移動の組み合わせを答えな さい。ただし、2回の移動は同じ移動でもよいものとします。